# Package 'safetyData'

January 19, 2021

Title Clinical Trial Data Description Example clinical trial data sets formatted for easy use in R. Version 1.0.0 License MIT + file LICENSE Encoding UTF-8 LazyData true RoxygenNote 7.1.1 **Depends**  $R$  ( $>= 3.0$ ) NeedsCompilation no Author Jeremy Wildfire [aut, cre], Renan Escalante Chong [aut] Maintainer Jeremy Wildfire <jwildfire@gmail.com> Repository CRAN

Date/Publication 2021-01-19 09:50:02 UTC

# R topics documented:

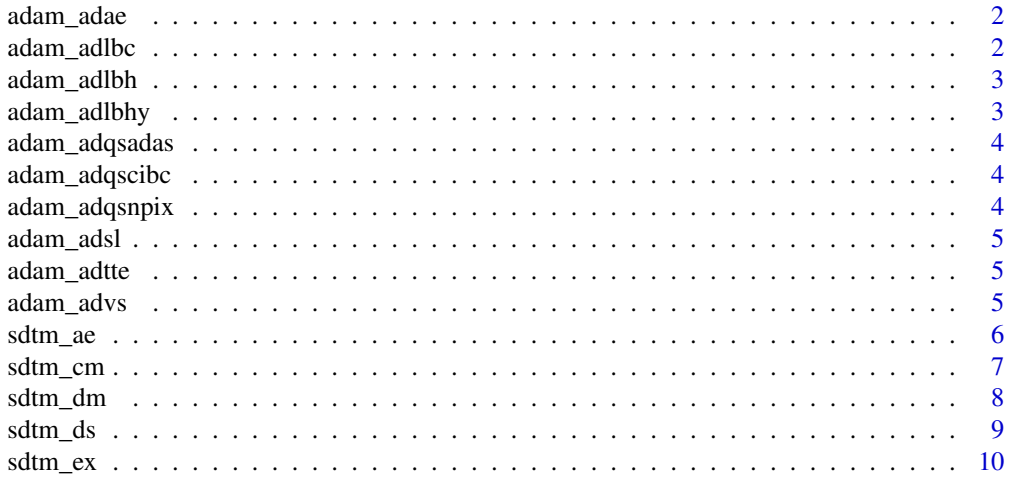

# <span id="page-1-0"></span>2 adam\_adlbc

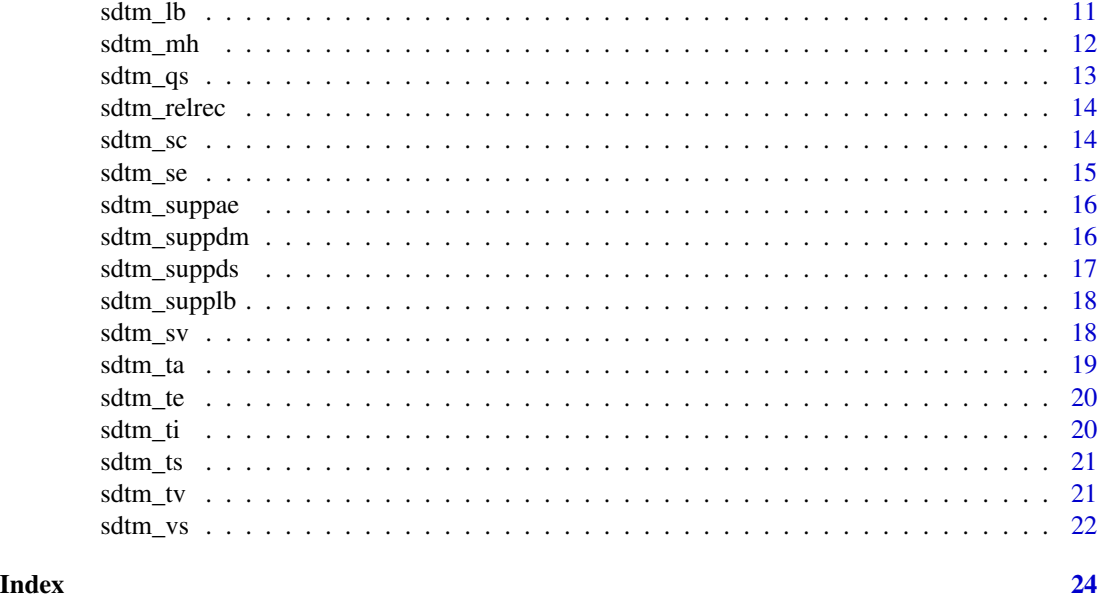

adam\_adae *adam\_adae*

# Description

ADaM adae data frame

# Usage

adam\_adae

# Format

a data frame with 1191 rows and 55 columns. See [https://github.com/SafetyGraphics/safety](https://github.com/SafetyGraphics/safetyData/blob/main/data-raw/adam/README.md)Data/ [blob/main/data-raw/adam/README.md](https://github.com/SafetyGraphics/safetyData/blob/main/data-raw/adam/README.md) for more details and full data specification.

adam\_adlbc *adam\_adlbc*

# Description

ADaM adlbc data frame

# Usage

adam\_adlbc

# <span id="page-2-0"></span>adam\_adlbh 3

# Format

a data frame with 74264 rows and 46 columns. See [https://github.com/SafetyGraphics/](https://github.com/SafetyGraphics/safetyData/blob/main/data-raw/adam/README.md) [safetyData/blob/main/data-raw/adam/README.md](https://github.com/SafetyGraphics/safetyData/blob/main/data-raw/adam/README.md) for more details and full data specification.

adam\_adlbh *adam\_adlbh*

# Description

ADaM adlbh data frame

#### Usage

adam\_adlbh

# Format

a data frame with 49932 rows and 46 columns. See [https://github.com/SafetyGraphics/](https://github.com/SafetyGraphics/safetyData/blob/main/data-raw/adam/README.md) [safetyData/blob/main/data-raw/adam/README.md](https://github.com/SafetyGraphics/safetyData/blob/main/data-raw/adam/README.md) for more details and full data specification.

adam\_adlbhy *adam\_adlbhy*

# Description

ADaM adlbhy data frame

#### Usage

adam\_adlbhy

# Format

a data frame with 9954 rows and 43 columns. See [https://github.com/SafetyGraphics/safety](https://github.com/SafetyGraphics/safetyData/blob/main/data-raw/adam/README.md)Data/ [blob/main/data-raw/adam/README.md](https://github.com/SafetyGraphics/safetyData/blob/main/data-raw/adam/README.md) for more details and full data specification.

<span id="page-3-0"></span>adam\_adqsadas *adam\_adqsadas*

# Description

ADaM adqsadas data frame

### Usage

adam\_adqsadas

#### Format

a data frame with 12463 rows and 40 columns. See [https://github.com/SafetyGraphics/](https://github.com/SafetyGraphics/safetyData/blob/main/data-raw/adam/README.md) [safetyData/blob/main/data-raw/adam/README.md](https://github.com/SafetyGraphics/safetyData/blob/main/data-raw/adam/README.md) for more details and full data specification.

adam\_adqscibc *adam\_adqscibc*

#### Description

ADaM adqscibc data frame

#### Usage

adam\_adqscibc

#### Format

a data frame with 730 rows and 36 columns. See [https://github.com/SafetyGraphics/safetyD](https://github.com/SafetyGraphics/safetyData/blob/main/data-raw/adam/README.md)ata/ [blob/main/data-raw/adam/README.md](https://github.com/SafetyGraphics/safetyData/blob/main/data-raw/adam/README.md) for more details and full data specification.

adam\_adqsnpix *adam\_adqsnpix*

# Description

ADaM adqsnpix data frame

# Usage

adam\_adqsnpix

# Format

a data frame with 31140 rows and 41 columns. See [https://github.com/SafetyGraphics/](https://github.com/SafetyGraphics/safetyData/blob/main/data-raw/adam/README.md) [safetyData/blob/main/data-raw/adam/README.md](https://github.com/SafetyGraphics/safetyData/blob/main/data-raw/adam/README.md) for more details and full data specification.

<span id="page-4-0"></span>adam\_adsl *adam\_adsl*

# Description

ADaM adsl data frame

#### Usage

adam\_adsl

# Format

a data frame with 254 rows and 48 columns. See [https://github.com/SafetyGraphics/safetyD](https://github.com/SafetyGraphics/safetyData/blob/main/data-raw/adam/README.md)ata/ [blob/main/data-raw/adam/README.md](https://github.com/SafetyGraphics/safetyData/blob/main/data-raw/adam/README.md) for more details and full data specification.

adam\_adtte *adam\_adtte*

#### Description

ADaM adtte data frame

#### Usage

adam\_adtte

# Format

a data frame with 254 rows and 26 columns. See [https://github.com/SafetyGraphics/safetyD](https://github.com/SafetyGraphics/safetyData/blob/main/data-raw/adam/README.md)ata/ [blob/main/data-raw/adam/README.md](https://github.com/SafetyGraphics/safetyData/blob/main/data-raw/adam/README.md) for more details and full data specification.

adam\_advs *adam\_advs*

# Description

ADaM advs data frame

#### Usage

adam\_advs

# Format

a data frame with 32139 rows and 34 columns. See [https://github.com/SafetyGraphics/](https://github.com/SafetyGraphics/safetyData/blob/main/data-raw/adam/README.md) [safetyData/blob/main/data-raw/adam/README.md](https://github.com/SafetyGraphics/safetyData/blob/main/data-raw/adam/README.md) for more details and full data specification. <span id="page-5-0"></span>sdtm\_ae *sdtm\_ae*

#### Description

Adverse Events data frame - One record per adverse event per subject

#### Usage

sdtm\_ae

#### Format

a data frame with 1191 rows and 35 columns. See [https://github.com/SafetyGraphics/safety](https://github.com/SafetyGraphics/safetyData/blob/main/data-raw/sdtm/README.md)Data/ [blob/main/data-raw/sdtm/README.md](https://github.com/SafetyGraphics/safetyData/blob/main/data-raw/sdtm/README.md) for more details and full data specification. Columns:

STUDYID text - Study Identifier DOMAIN text - Domain Abbreviation USUBJID text - Unique Subject Identifier AESEQ integer - Sequence Number AESPID text - Sponsor-Defined Identifier AETERM text - Reported Term for the Adverse Event AELLT text - Lowest Level Term AELLTCD integer - Lowest Level Term Code AEDECOD text - Dictionary-Derived Term AEPTCD integer - Preferred Term Code AEHLT text - High Level Term AEHLTCD integer - High Level Term Code AEHLGT text - High Level Group Term AEHLGTCD integer - High Level Group Term Code AEBODSYS text - Body System or Organ Class AEBDSYCD integer - Body System or Organ Class Code AESOC text - Primary System Organ Class AESOCCD integer - Primary System Organ Class Code AESEV text - Severity/Intensity AESER text - Serious Event AEACN text - Action Taken with Study Treatment AEREL text - Causality AEOUT text - Outcome of Adverse Event AESCAN text - Involves Cancer

#### <span id="page-6-0"></span>sdtm\_cm 7

AESCONG text - Congenital Anomaly or Birth Defect AESDISAB text - Persist or Signif Disability/Incapacity AESDTH text - Results in Death AESHOSP text - Requires or Prolongs Hospitalization AESLIFE text - Is Life Threatening AESOD text - Occurred with Overdose AEDTC date - Date/Time of Collection AESTDTC date - Start Date/Time of Adverse Event AEENDTC date - End Date/Time of Adverse Event AESTDY integer - Study Day of Start of Adverse Event AEENDY integer - Study Day of End of Adverse Event

sdtm\_cm *sdtm\_cm*

#### Description

Concomitant Medications data frame - One record per recorded medication occurrence or constantdosing interval per subject

#### Usage

sdtm\_cm

#### Format

a data frame with 7510 rows and 21 columns. See [https://github.com/SafetyGraphics/safety](https://github.com/SafetyGraphics/safetyData/blob/main/data-raw/sdtm/README.md)Data/ [blob/main/data-raw/sdtm/README.md](https://github.com/SafetyGraphics/safetyData/blob/main/data-raw/sdtm/README.md) for more details and full data specification. Columns:

STUDYID text - Study Identifier

DOMAIN text - Domain Abbreviation

USUBJID text - Unique Subject Identifier

CMSEQ integer - Sequence Number

CMSPID text - Sponsor-Defined Identifier

CMTRT text - Reported Name of Drug, Med, or Therapy

CMDECOD text - Standardized Medication Name

CMINDC text - Indication

CMCLAS text - Medication Class

CMDOSE integer - Dose per Administration

CMDOSU text - Dose Units

CMDOSFRQ text - Dosing Frequency per Interval

<span id="page-7-0"></span>CMROUTE text - Route of Administration VISITNUM float - Visit Number VISIT text - Visit Name VISITDY integer - Planned Study Day of Visit CMDTC date - Date/Time of Collection CMSTDTC date - Start Date/Time of Medication CMENDTC date - End Date/Time of Medication CMSTDY integer - Study Day of Start of Medication CMENDY integer - Study Day of End of Medication

sdtm\_dm *sdtm\_dm*

# Description

Demographics data frame - One record per subject

# Usage

sdtm\_dm

# Format

a data frame with 306 rows and 25 columns. See [https://github.com/SafetyGraphics/safetyD](https://github.com/SafetyGraphics/safetyData/blob/main/data-raw/sdtm/README.md)ata/ [blob/main/data-raw/sdtm/README.md](https://github.com/SafetyGraphics/safetyData/blob/main/data-raw/sdtm/README.md) for more details and full data specification. Columns:

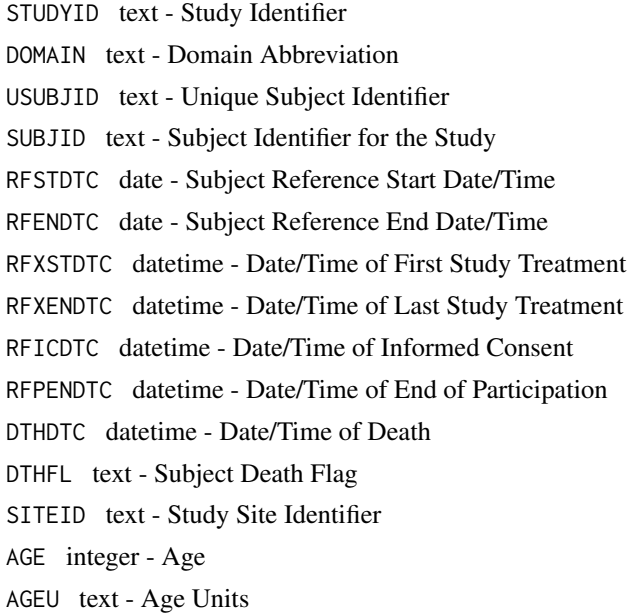

#### <span id="page-8-0"></span>sdtm\_ds 9

SEX text - Sex RACE text - Race ETHNIC text - Ethnicity ARMCD text - Planned Arm Code ARM text - Description of Planned Arm ACTARMCD text - Actual Arm Code ACTARM text - Description of Actual Arm COUNTRY text - Country DMDTC date - Date/Time of Collection DMDY integer - Study Day of Collection

sdtm\_ds *sdtm\_ds*

#### Description

Disposition data frame - One record per disposition status or protocol milestone per subject

#### Usage

sdtm\_ds

# Format

a data frame with 596 rows and 13 columns. See [https://github.com/SafetyGraphics/safetyD](https://github.com/SafetyGraphics/safetyData/blob/main/data-raw/sdtm/README.md)ata/ [blob/main/data-raw/sdtm/README.md](https://github.com/SafetyGraphics/safetyData/blob/main/data-raw/sdtm/README.md) for more details and full data specification. Columns:

STUDYID text - Study Identifier DOMAIN text - Domain Abbreviation USUBJID text - Unique Subject Identifier DSSEQ integer - Sequence Number DSSPID text - Sponsor-Defined Identifier DSTERM text - Reported Term for the Disposition Event DSDECOD text - Standardized Disposition Term DSCAT text - Category for Disposition Event VISITNUM float - Visit Number VISIT text - Visit Name DSDTC datetime - Date/Time of Collection DSSTDTC date - Start Date/Time of Disposition Event DSSTDY integer - Study Day of Start of Disposition Event <span id="page-9-0"></span>sdtm\_ex *sdtm\_ex*

#### Description

Exposure data frame - One record per constant dosing interval per subject

#### Usage

sdtm\_ex

# Format

a data frame with 591 rows and 17 columns. See [https://github.com/SafetyGraphics/safetyD](https://github.com/SafetyGraphics/safetyData/blob/main/data-raw/sdtm/README.md)ata/ [blob/main/data-raw/sdtm/README.md](https://github.com/SafetyGraphics/safetyData/blob/main/data-raw/sdtm/README.md) for more details and full data specification. Columns:

- STUDYID text Study Identifier
- DOMAIN text Domain Abbreviation
- USUBJID text Unique Subject Identifier
- EXSEQ integer Sequence Number
- EXTRT text Name of Actual Treatment
- EXDOSE integer Dose per Administration
- EXDOSU text Dose Units
- EXDOSFRM text Dose Form
- EXDOSFRQ text Dosing Frequency per Interval
- EXROUTE text Route of Administration
- VISITNUM float Visit Number
- VISIT text Visit Name
- VISITDY integer Planned Study Day of Visit
- EXSTDTC date Start Date/Time of Treatment
- EXENDTC date End Date/Time of Treatment
- EXSTDY integer Study Day of Start of Treatment
- EXENDY integer Study Day of End of Treatment

<span id="page-10-0"></span>sdtm\_lb *sdtm\_lb*

#### Description

Laboratory Tests Results data frame - One record per analyte per planned time point number per time point reference per visit per subject

#### Usage

sdtm\_lb

# Format

a data frame with 59580 rows and 23 columns. See [https://github.com/SafetyGraphics/](https://github.com/SafetyGraphics/safetyData/blob/main/data-raw/sdtm/README.md) [safetyData/blob/main/data-raw/sdtm/README.md](https://github.com/SafetyGraphics/safetyData/blob/main/data-raw/sdtm/README.md) for more details and full data specification. Columns:

STUDYID text - Study Identifier

DOMAIN text - Domain Abbreviation

USUBJID text - Unique Subject Identifier

LBSEQ integer - Sequence Number

LBTESTCD text - Lab Test or Examination Short Name

LBTEST text - Lab Test or Examination Name

LBCAT text - Category for Lab Test

LBORRES text - Result or Finding in Original Units

LBORRESU text - Original Units

LBORNRLO text - Reference Range Lower Limit in Orig Unit

LBORNRHI text - Reference Range Upper Limit in Orig Unit

LBSTRESC text - Character Result/Finding in Std Format

LBSTRESN integer - Numeric Result/Finding in Standard Units

LBSTRESU text - Standard Units

LBSTNRLO integer - Reference Range Lower Limit-Std Units

LBSTNRHI integer - Reference Range Upper Limit-Std Units

LBNRIND text - Reference Range Indicator

LBBLFL text - Baseline Flag

VISITNUM float - Visit Number

VISIT text - Visit Name

VISITDY integer - Planned Study Day of Visit

LBDTC datetime - Date/Time of Specimen Collection

LBDY integer - Study Day of Specimen Collection

<span id="page-11-0"></span>sdtm\_mh *sdtm\_mh*

#### Description

Medical History data frame - One record per medical history event per subject

# Usage

sdtm\_mh

# Format

a data frame with 1818 rows and 19 columns. See [https://github.com/SafetyGraphics/safety](https://github.com/SafetyGraphics/safetyData/blob/main/data-raw/sdtm/README.md)Data/ [blob/main/data-raw/sdtm/README.md](https://github.com/SafetyGraphics/safetyData/blob/main/data-raw/sdtm/README.md) for more details and full data specification. Columns:

- STUDYID text Study Identifier
- DOMAIN text Domain Abbreviation
- USUBJID text Unique Subject Identifier
- MHSEQ integer Sequence Number
- MHSPID text Sponsor-Defined Identifier
- MHTERM text Reported Term for the Medical History
- MHLLT text Lowest Level Term
- MHDECOD text Dictionary-Derived Term
- MHHLT text High Level Term
- MHHLGT text High Level Group Term
- MHCAT text Category for Medical History
- MHBODSYS text Body System or Organ Class
- MHSEV text Severity/Intensity
- VISITNUM float Visit Number
- VISIT text Visit Name
- VISITDY integer Planned Study Day of Visit
- MHDTC date Date/Time of History Collection
- MHSTDTC date Start Date/Time of Medical History Event
- MHDY integer Study Day of History Collection

<span id="page-12-0"></span>sdtm\_qs *sdtm\_qs*

#### Description

Questionnaires data frame - One record per questionnaire per question per time point per visit per subject

#### Usage

sdtm\_qs

# Format

a data frame with 121749 rows and 20 columns. See [https://github.com/SafetyGraphics/](https://github.com/SafetyGraphics/safetyData/blob/main/data-raw/sdtm/README.md) [safetyData/blob/main/data-raw/sdtm/README.md](https://github.com/SafetyGraphics/safetyData/blob/main/data-raw/sdtm/README.md) for more details and full data specification. Columns:

STUDYID text - Study Identifier

DOMAIN text - Domain Abbreviation

USUBJID text - Unique Subject Identifier

QSSEQ integer - Sequence Number

QSTESTCD text - Question Short Name

QSTEST text - Question Name

QSCAT text - Category of Question

QSSCAT text - Subcategory for Question

QSORRES text - Finding in Original Units

QSORRESU text - Original Units

QSSTRESC text - Character Result/Finding in Std Format

QSSTRESN integer - Numeric Finding in Standard Units

QSSTRESU text - Standard Units

QSBLFL text - Baseline Flag

QSDRVFL text - Derived Flag

VISITNUM float - Visit Number

VISIT text - Visit Name

VISITDY integer - Planned Study Day of Visit

QSDTC date - Date/Time of Finding

QSDY integer - Study Day of Finding

<span id="page-13-0"></span>sdtm\_relrec *sdtm\_relrec*

# Description

Related Records data frame - One record per related record, group of records or datasets

#### Usage

sdtm\_relrec

# Format

a data frame with 234 rows and 7 columns. See [https://github.com/SafetyGraphics/safetyDa](https://github.com/SafetyGraphics/safetyData/blob/main/data-raw/sdtm/README.md)ta/ [blob/main/data-raw/sdtm/README.md](https://github.com/SafetyGraphics/safetyData/blob/main/data-raw/sdtm/README.md) for more details and full data specification. Columns:

STUDYID text - Study Identifier

RDOMAIN text - Related Domain Abbreviation

USUBJID text - Unique Subject Identifier

IDVAR text - Identifying Variable

IDVARVAL text - Identifying Variable Value

RELTYPE text - Relationship Type

RELID text - Relationship Identifier

sdtm\_sc *sdtm\_sc*

# Description

Subject Characteristics data frame - One record per characteristic per subject

#### Usage

sdtm\_sc

# Format

a data frame with 254 rows and 14 columns. See [https://github.com/SafetyGraphics/safetyD](https://github.com/SafetyGraphics/safetyData/blob/main/data-raw/sdtm/README.md)ata/ [blob/main/data-raw/sdtm/README.md](https://github.com/SafetyGraphics/safetyData/blob/main/data-raw/sdtm/README.md) for more details and full data specification. Columns:

STUDYID text - Study Identifier DOMAIN text - Domain Abbreviation USUBJID text - Unique Subject Identifier SCSEQ integer - Sequence Number

#### <span id="page-14-0"></span>sdtm\_se 15

SCTESTCD text - Subject Characteristic Short Name SCTEST text - Subject Characteristic SCCAT text - Category for Subject Characteristic SCORRES text - Result or Finding in Original Units SCORRESU text - Original Units SCSTRESC text - Character Result/Finding in Std Format SCSTRESN integer - Numeric Result/Finding in Standard Units SCSTRESU text - Standard Units SCDTC date - Date/Time of Collection SCDY integer - Study Day of Examination

sdtm\_se *sdtm\_se*

# Description

Subject Elements data frame - One record per actual Element per subject

# Usage

sdtm\_se

#### Format

a data frame with 752 rows and 9 columns. See [https://github.com/SafetyGraphics/safetyDa](https://github.com/SafetyGraphics/safetyData/blob/main/data-raw/sdtm/README.md)ta/ [blob/main/data-raw/sdtm/README.md](https://github.com/SafetyGraphics/safetyData/blob/main/data-raw/sdtm/README.md) for more details and full data specification. Columns:

STUDYID text - Study Identifier

DOMAIN text - Domain Abbreviation

USUBJID text - Unique Subject Identifier

SESEQ integer - Sequence Number

ETCD text - Element Code

ELEMENT text - Description of Element

SESTDTC date - Start Date/Time of Element

SEENDTC date - End Date/Time of Element

SEUPDES text - Description of Unplanned Element

<span id="page-15-0"></span>sdtm\_suppae *sdtm\_suppae*

#### Description

Supplemental Qualifiers for AE data frame - One record per IDVAR, IDVARVAL, and QNAM value per subject

#### Usage

sdtm\_suppae

#### Format

a data frame with 1191 rows and 10 columns. See [https://github.com/SafetyGraphics/safety](https://github.com/SafetyGraphics/safetyData/blob/main/data-raw/sdtm/README.md)Data/ [blob/main/data-raw/sdtm/README.md](https://github.com/SafetyGraphics/safetyData/blob/main/data-raw/sdtm/README.md) for more details and full data specification. Columns:

STUDYID text - Study Identifier RDOMAIN text - Related Domain Abbreviation USUBJID text - Unique Subject Identifier IDVAR text - Identifying Variable IDVARVAL text - Identifying Variable Value QNAM text - Qualifier Variable Name QLABEL text - Qualifier Variable Label QVAL text - Data Value QORIG text - Origin QEVAL text - Evaluator

sdtm\_suppdm *sdtm\_suppdm*

#### Description

Supplemental Qualifiers for DM data frame - One record per IDVAR, IDVARVAL, and QNAM value per subject

#### Usage

sdtm\_suppdm

# <span id="page-16-0"></span>sdtm\_suppds 17

# Format

a data frame with 1197 rows and 10 columns. See [https://github.com/SafetyGraphics/safety](https://github.com/SafetyGraphics/safetyData/blob/main/data-raw/sdtm/README.md)Data/ [blob/main/data-raw/sdtm/README.md](https://github.com/SafetyGraphics/safetyData/blob/main/data-raw/sdtm/README.md) for more details and full data specification. Columns:

STUDYID text - Study Identifier RDOMAIN text - Related Domain Abbreviation USUBJID text - Unique Subject Identifier IDVAR text - Identifying Variable IDVARVAL text - Identifying Variable Value QNAM text - Qualifier Variable Name QLABEL text - Qualifier Variable Label QVAL text - Data Value QORIG text - Origin QEVAL text - Evaluator

sdtm\_suppds *sdtm\_suppds*

#### **Description**

Supplemental Qualifiers for DS data frame - One record per IDVAR, IDVARVAL, and QNAM value per subject

#### Usage

sdtm\_suppds

#### Format

a data frame with 3 rows and 10 columns. See [https://github.com/SafetyGraphics/safetyDat](https://github.com/SafetyGraphics/safetyData/blob/main/data-raw/sdtm/README.md)a/ [blob/main/data-raw/sdtm/README.md](https://github.com/SafetyGraphics/safetyData/blob/main/data-raw/sdtm/README.md) for more details and full data specification. Columns:

STUDYID text - Study Identifier

RDOMAIN text - Related Domain Abbreviation

USUBJID text - Unique Subject Identifier

IDVAR text - Identifying Variable

IDVARVAL text - Identifying Variable Value

QNAM text - Qualifier Variable Name

QLABEL text - Qualifier Variable Label

QVAL text - Data Value

QORIG text - Origin

QEVAL text - Evaluator

<span id="page-17-0"></span>sdtm\_supplb *sdtm\_supplb*

#### Description

Supplemental Qualifiers for LB data frame - One record per IDVAR, IDVARVAL, and QNAM value per subject

#### Usage

sdtm\_supplb

# Format

a data frame with 64403 rows and 10 columns. See [https://github.com/SafetyGraphics/](https://github.com/SafetyGraphics/safetyData/blob/main/data-raw/sdtm/README.md) [safetyData/blob/main/data-raw/sdtm/README.md](https://github.com/SafetyGraphics/safetyData/blob/main/data-raw/sdtm/README.md) for more details and full data specification. Columns:

STUDYID text - Study Identifier

RDOMAIN text - Related Domain Abbreviation

USUBJID text - Unique Subject Identifier

IDVAR text - Identifying Variable

IDVARVAL text - Identifying Variable Value

QNAM text - Qualifier Variable Name

QLABEL text - Qualifier Variable Label

QVAL text - Data Value

QORIG text - Origin

QEVAL text - Evaluator

sdtm\_sv *sdtm\_sv*

#### Description

Subject Visits data frame - One record per actual visit per subject

# Usage

sdtm\_sv

#### <span id="page-18-0"></span>sdtm\_ta 19

# Format

a data frame with 3559 rows and 8 columns. See [https://github.com/SafetyGraphics/safetyD](https://github.com/SafetyGraphics/safetyData/blob/main/data-raw/sdtm/README.md)ata/ [blob/main/data-raw/sdtm/README.md](https://github.com/SafetyGraphics/safetyData/blob/main/data-raw/sdtm/README.md) for more details and full data specification. Columns:

STUDYID text - Study Identifier

DOMAIN text - Domain Abbreviation

USUBJID text - Unique Subject Identifier

VISITNUM float - Visit Number

VISIT text - Visit Name

VISITDY integer - Planned Study Day of Visit

SVSTDTC date - Start Date/Time of Visit

SVENDTC date - End Date/Time of Visit

sdtm\_ta *sdtm\_ta*

#### Description

Trial Arms data frame - One record per planned Element per Arm

# Usage

sdtm\_ta

# Format

a data frame with 8 rows and 10 columns. See [https://github.com/SafetyGraphics/safetyDat](https://github.com/SafetyGraphics/safetyData/blob/main/data-raw/sdtm/README.md)a/ [blob/main/data-raw/sdtm/README.md](https://github.com/SafetyGraphics/safetyData/blob/main/data-raw/sdtm/README.md) for more details and full data specification. Columns:

STUDYID text - Study Identifier

DOMAIN text - Domain Abbreviation

ARMCD text - Planned Arm Code

ARM text - Description of Planned Arm

TAETORD integer - Order of Element within Arm

ETCD text - Element Code

ELEMENT text - Description of Element

TABRANCH text - Branch

TATRANS text - Transition Rule

EPOCH text - Epoch

<span id="page-19-0"></span>sdtm\_te *sdtm\_te*

# Description

Trial Elements data frame - One record per planned Element

#### Usage

sdtm\_te

#### Format

a data frame with 7 rows and 7 columns. See [https://github.com/SafetyGraphics/safetyData](https://github.com/SafetyGraphics/safetyData/blob/main/data-raw/sdtm/README.md)/ [blob/main/data-raw/sdtm/README.md](https://github.com/SafetyGraphics/safetyData/blob/main/data-raw/sdtm/README.md) for more details and full data specification. Columns:

STUDYID text - Study Identifier DOMAIN text - Domain Abbreviation ETCD text - Element Code ELEMENT text - Description of Element TESTRL text - Rule for Start of Element TEENRL text - Rule for End of Element TEDUR text - Planned Duration of Element

sdtm\_ti *sdtm\_ti*

# Description

Trial Inclusion/ Exclusion Criteria data frame - One record per I/E criterion

#### Usage

sdtm\_ti

# Format

a data frame with 31 rows and 6 columns. See [https://github.com/SafetyGraphics/safetyDat](https://github.com/SafetyGraphics/safetyData/blob/main/data-raw/sdtm/README.md)a/ [blob/main/data-raw/sdtm/README.md](https://github.com/SafetyGraphics/safetyData/blob/main/data-raw/sdtm/README.md) for more details and full data specification. Columns:

STUDYID text - Study Identifier DOMAIN text - Domain Abbreviation IETESTCD text - Incl/Excl Criterion Short Name IETEST text - Inclusion/Exclusion Criterion IECAT text - Inclusion/Exclusion Category TIRL text - Inclusion/Exclusion Criterion Rule

<span id="page-20-0"></span>sdtm\_ts *sdtm\_ts*

# Description

Trial Summary data frame - One record per trial summary parameter value

#### Usage

sdtm\_ts

# Format

a data frame with 33 rows and 6 columns. See [https://github.com/SafetyGraphics/safetyDat](https://github.com/SafetyGraphics/safetyData/blob/main/data-raw/sdtm/README.md)a/ [blob/main/data-raw/sdtm/README.md](https://github.com/SafetyGraphics/safetyData/blob/main/data-raw/sdtm/README.md) for more details and full data specification. Columns:

STUDYID text - Study Identifier

DOMAIN text - Domain Abbreviation

TSSEQ integer - Sequence Number

TSPARMCD text - Trial Summary Parameter Short Name

TSPARM text - Trial Summary Parameter

TSVAL text - Parameter Value

sdtm\_tv *sdtm\_tv*

# Description

Trial Visits data frame - One record per planned Visit per Arm

#### Usage

sdtm\_tv

#### Format

a data frame with 21 rows and 9 columns. See [https://github.com/SafetyGraphics/safetyDat](https://github.com/SafetyGraphics/safetyData/blob/main/data-raw/sdtm/README.md)a/ [blob/main/data-raw/sdtm/README.md](https://github.com/SafetyGraphics/safetyData/blob/main/data-raw/sdtm/README.md) for more details and full data specification. Columns:

STUDYID text - Study Identifier DOMAIN text - Domain Abbreviation VISITNUM float - Visit Number VISIT text - Visit Name VISITDY integer - Planned Study Day of Visit <span id="page-21-0"></span>22 sdtm\_vs sdtm\_vs sdtm\_vs sdtm\_vs sdtm\_vs sdtm\_vs sdtm\_vs sdtm\_vs sdtm\_vs sdtm\_vs sdtm\_vs sdtm\_vs sdtm\_vs sdtm

ARMCD text - Planned Arm Code ARM text - Description of Planned Arm TVSTRL text - Visit Start Rule TVENRL text - Visit End Rule

sdtm\_vs *sdtm\_vs*

### Description

Vital Signs data frame - One record per vital sign measurement per time point per visit per subject

# Usage

sdtm\_vs

#### Format

a data frame with 29643 rows and 24 columns. See [https://github.com/SafetyGraphics/](https://github.com/SafetyGraphics/safetyData/blob/main/data-raw/sdtm/README.md) [safetyData/blob/main/data-raw/sdtm/README.md](https://github.com/SafetyGraphics/safetyData/blob/main/data-raw/sdtm/README.md) for more details and full data specification. Columns:

STUDYID text - Study Identifier

DOMAIN text - Domain Abbreviation

USUBJID text - Unique Subject Identifier

VSSEQ integer - Sequence Number

VSTESTCD text - Vital Signs Test Short Name

VSTEST text - Vital Signs Test Name

VSPOS text - Vital Signs Position of Subject

VSORRES text - Result or Finding in Original Units

VSORRESU text - Original Units

VSSTRESC text - Character Result/Finding in Std Format

VSSTRESN integer - Numeric Result/Finding in Standard Units

VSSTRESU text - Standard Units

VSSTAT text - Completion Status

VSLOC text - Location of Vital Signs Measurement

VSBLFL text - Baseline Flag

VISITNUM float - Visit Number

VISIT text - Visit Name

VISITDY integer - Planned Study Day of Visit

VSDTC date - Date/Time of Measurements

#### sdtm\_vs 23

VSDY integer - Study Day of Vital Signs VSTPT text - Planned Time Point Name VSTPTNUM integer - Planned Time Point Number VSELTM text - Planned Elapsed Time from Time Point Ref VSTPTREF text - Time Point Reference

# <span id="page-23-0"></span>Index

∗ datasets adam\_adae , [2](#page-1-0) adam\_adlbc , [2](#page-1-0) adam\_adlbh , [3](#page-2-0) adam\_adlbhy , [3](#page-2-0) adam\_adqsadas , [4](#page-3-0) adam\_adqscibc , [4](#page-3-0) adam\_adqsnpix , [4](#page-3-0) adam\_adsl , [5](#page-4-0) adam\_adtte, [5](#page-4-0) adam\_advs , [5](#page-4-0) sdtm\_ae , [6](#page-5-0) sdtm\_cm , [7](#page-6-0) sdtm\_dm , [8](#page-7-0) sdtm\_ds , [9](#page-8-0) sdtm\_ex , [10](#page-9-0) sdtm\_lb , [11](#page-10-0) sdtm\_mh , [12](#page-11-0) sdtm\_qs , [13](#page-12-0) sdtm\_relrec , [14](#page-13-0) sdtm\_sc , [14](#page-13-0) sdtm\_se , [15](#page-14-0) sdtm\_suppae , [16](#page-15-0) sdtm\_suppdm , [16](#page-15-0) sdtm\_suppds , [17](#page-16-0) sdtm\_supplb , [18](#page-17-0) sdtm\_sv , [18](#page-17-0) sdtm\_ta , [19](#page-18-0) sdtm\_te , [20](#page-19-0) sdtm\_ti , [20](#page-19-0) sdtm\_ts , [21](#page-20-0) sdtm\_tv , [21](#page-20-0) sdtm\_vs , [22](#page-21-0) adam\_adae , [2](#page-1-0) adam\_adlbc, [2](#page-1-0) adam\_adlbh , [3](#page-2-0) adam\_adlbhy , [3](#page-2-0)

adam\_adqsadas , [4](#page-3-0) adam\_adqscibc , [4](#page-3-0) adam\_adqsnpix , [4](#page-3-0) adam\_adsl , [5](#page-4-0) adam\_adtte , [5](#page-4-0) adam\_advs , [5](#page-4-0) sdtm\_ae , [6](#page-5-0) sdtm\_cm , [7](#page-6-0) sdtm\_dm , [8](#page-7-0) sdtm\_ds , [9](#page-8-0) sdtm\_ex , [10](#page-9-0) sdtm\_lb , [11](#page-10-0) sdtm\_mh , [12](#page-11-0) sdtm\_qs , [13](#page-12-0) sdtm\_relrec , [14](#page-13-0) sdtm\_sc , [14](#page-13-0) sdtm\_se , [15](#page-14-0) sdtm\_suppae , [16](#page-15-0) sdtm\_suppdm, [16](#page-15-0) sdtm\_suppds , [17](#page-16-0) sdtm\_supplb, [18](#page-17-0) sdtm\_sv , [18](#page-17-0) sdtm\_ta , [19](#page-18-0) sdtm\_te , [20](#page-19-0) sdtm\_ti , [20](#page-19-0) sdtm\_ts , [21](#page-20-0) sdtm\_tv , [21](#page-20-0) sdtm\_vs , [22](#page-21-0)